## **Balanças NewClassic** Modelos MS-S / MS-L

Campo Unidade

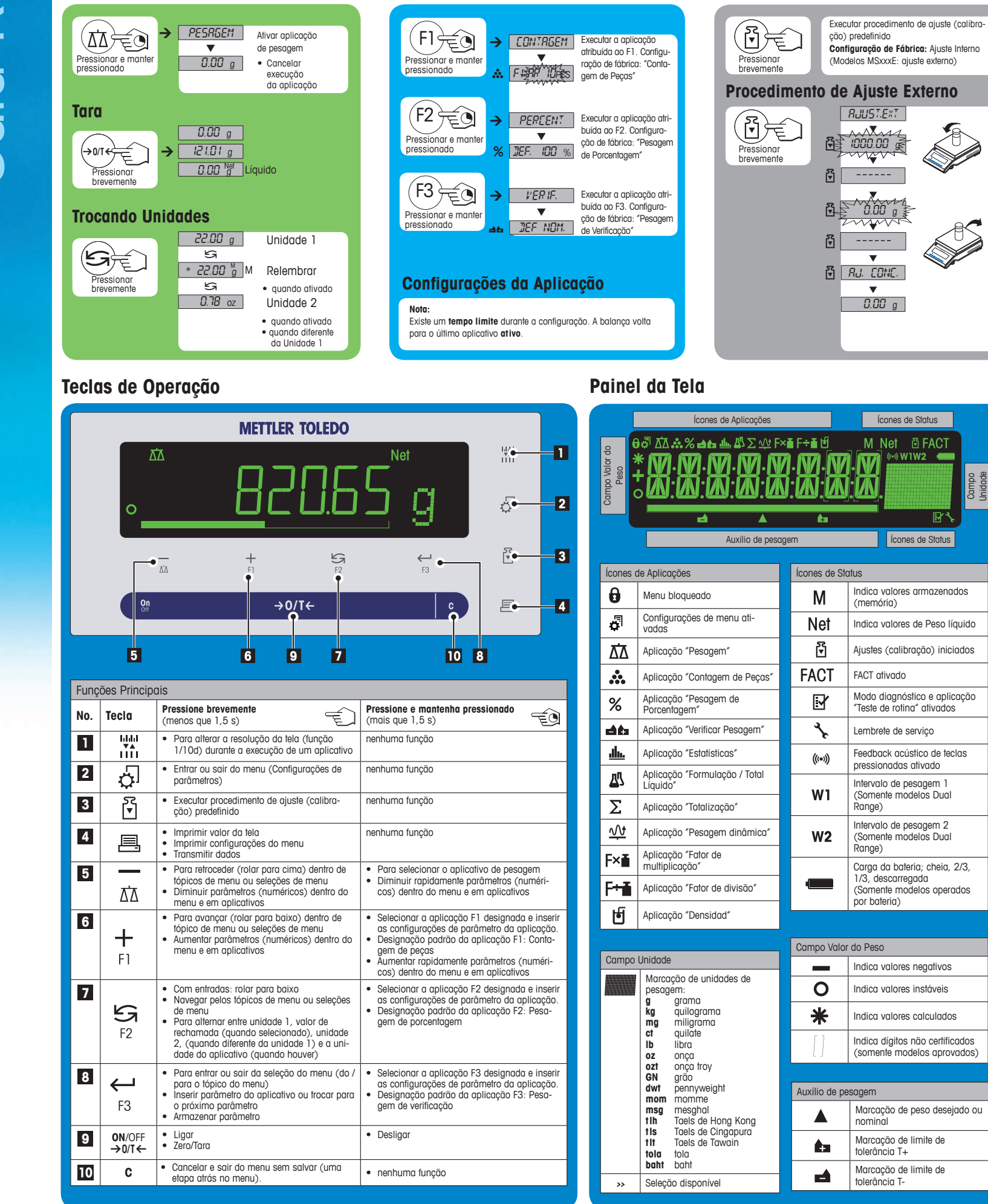

**Fácil Acesso de Pesagem Rápido Acesso à Aplicação Acesso Direto de Ajuste**

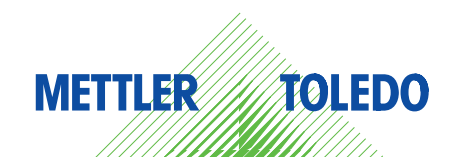

## **Mapa do Menu**

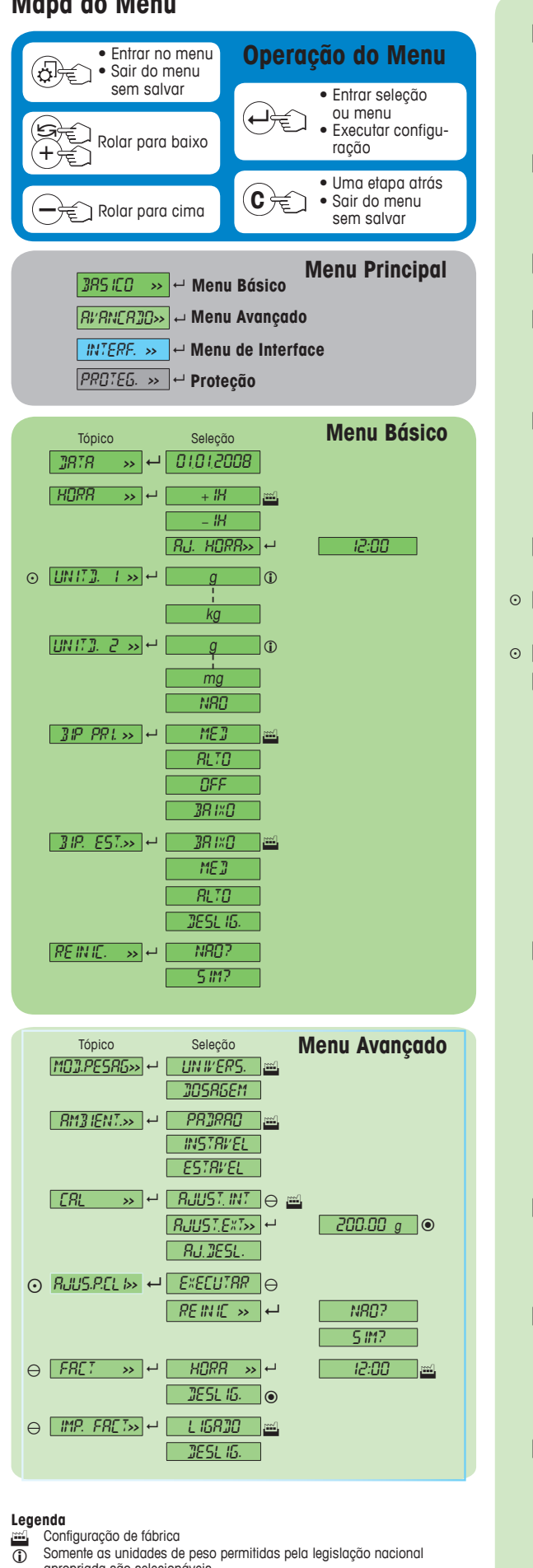

- apropriada são selecionáveis.
- Não disponível com modelos MSxxxE. Não disponível com modelos MSxxxKLIPE.  $\bigoplus$
- 
- 
- (○ Não disponível com modelos aprovados.<br>(● Não disponível com modelos aprovados.<br>(△ « (axceto modelos aprovados de classe I de precisão OIML)<br>(△ As configurações são definidas automaticamente para a 2° tela.

**Versão de software** V2.20

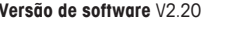

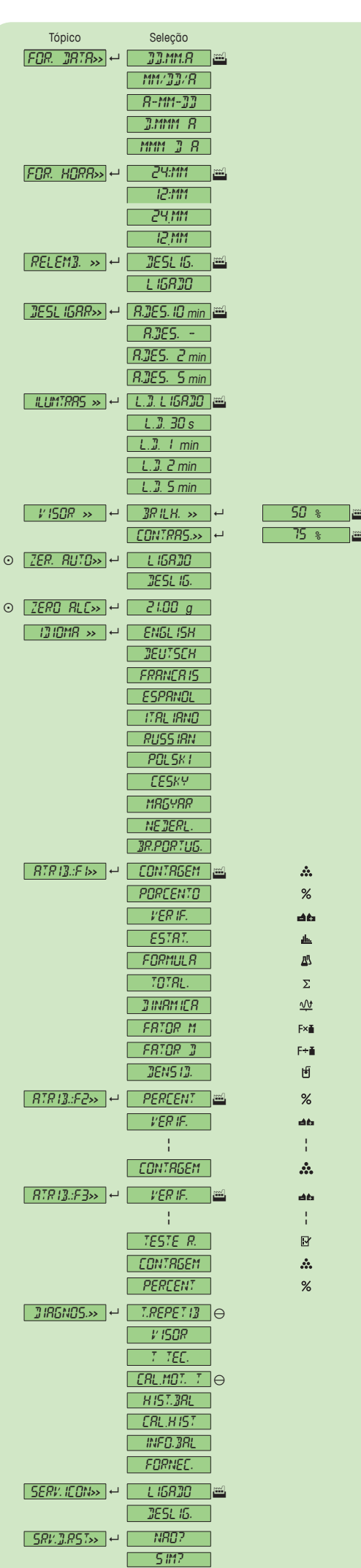

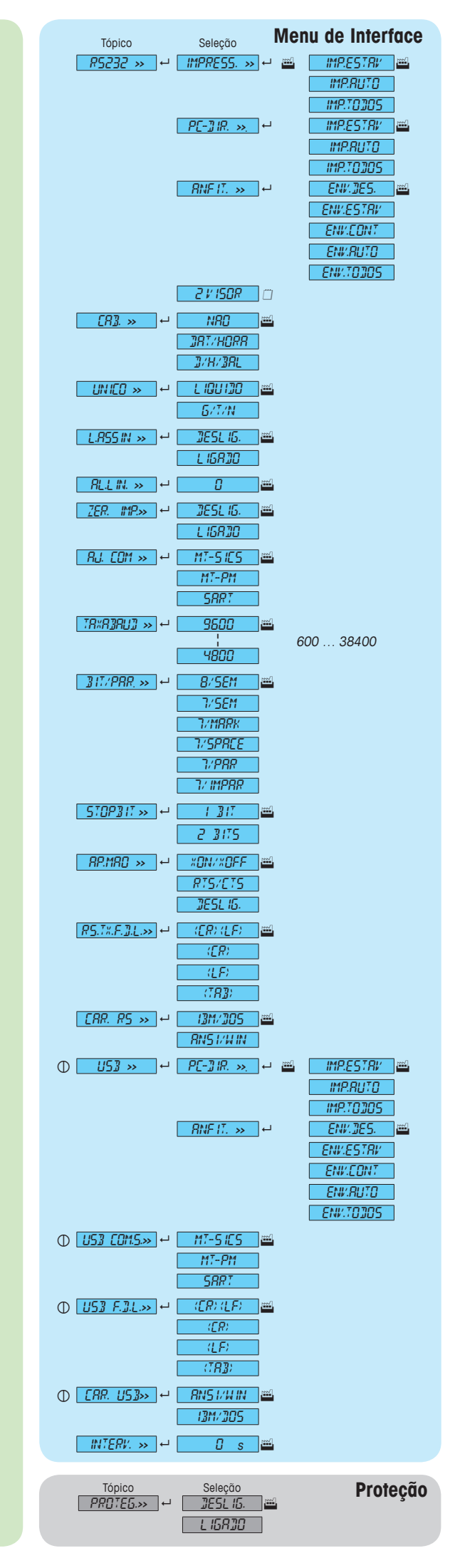

## **www.mt.com/newclassic**

Para obter mais informações

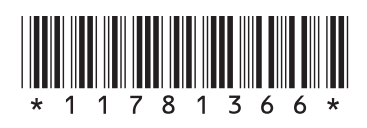

**Mettler-Toledo AG** Laboratory Weighing CH-8606 Greifensee, Switzerland